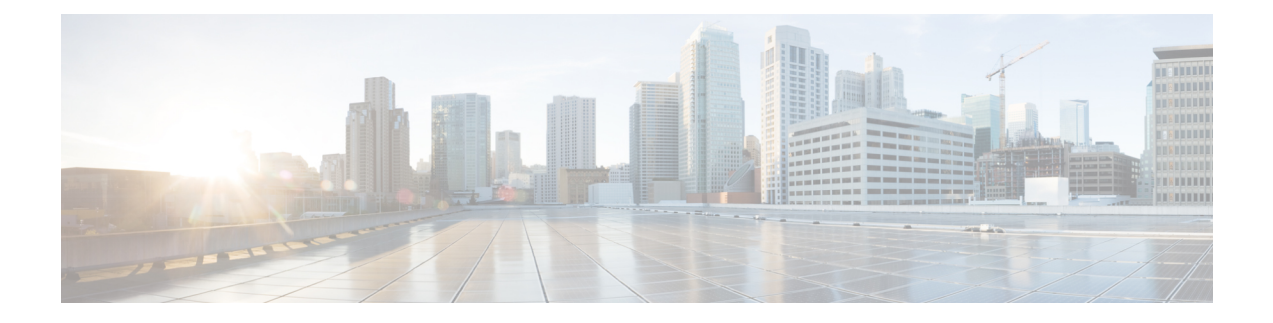

# **Migrating the Monitoring Agent**

- Migrating the [Monitoring](#page-0-0) Agent, on page 1
- Executing the [Monitoring](#page-1-0) Migration API, on page 2
- VNF [Notifications](#page-2-0) During Migration, on page 3
- Error [Scenarios,](#page-3-0) on page 4

# <span id="page-0-0"></span>**Migrating the Monitoring Agent**

Each ESC instance has an agent to monitor it to enable ESC to control recovery and scaling operations. Following are the various scenarios that need migration of the monitoring agent:

**1.** Migrating from **local** to **distributed**

For example:

When introducing a new D-MONA into a data center.

**2.** Migrating from **distributed** to **local**

For example:

When performing a software upgrade.

**3.** Migrating from **distributed** to **distributed**

For example:

When performing load balancing.

**4.** Migrating many instances in quick succession from **distributed** to **distributed**

For example:

Disaster recovery

Thissection covers API that will enable migrating the monitoring agent without impacting the primary function of the VNF instance and also minimizing the impact on virtualisation (recovery/scaling).

The following three steps are performed by this API to process the monitoring update:

- Disable monitoring
- Service model update

• Re-enable monitoring

# <span id="page-1-0"></span>**Executing the Monitoring Migration API**

Method Type:

GET

VNFM Endpoint:

{http\_scheme}://{api\_root}/vnflcm/v2/ext/vnf\_instances/{vnfInstanceId}/monitoring/migrate

HTTP Request Header:

Content-Type: application/json

Following are the examples for JSON payload:

Sample VnfMonitoring payload for migrating monitoring to a D-MONA instance (dmona1):

```
{
 "monitoring_agent": "dmona://dmona1",
 "key": "MONITORING_AGENT"
}
```
Sample for VnfMonitoring payload migrating monitoring to local MONA

```
{
 "monitoringAgent": "dmonaName://local_mona",
 "key": "MONITORING_AGENT"
}
```
A new string value is introduced to represent the central MONA component within ESC. It is used for the migration to local MONA by the previous API. **Note**

The following are the supported attribute names and data types for the migration request:

#### **Table 1:**

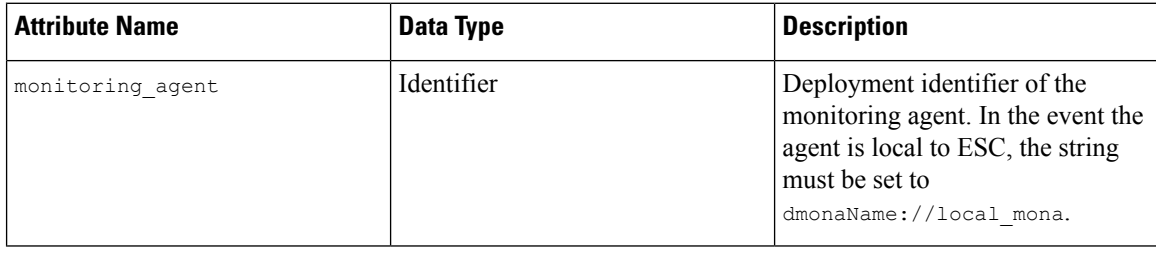

Ш

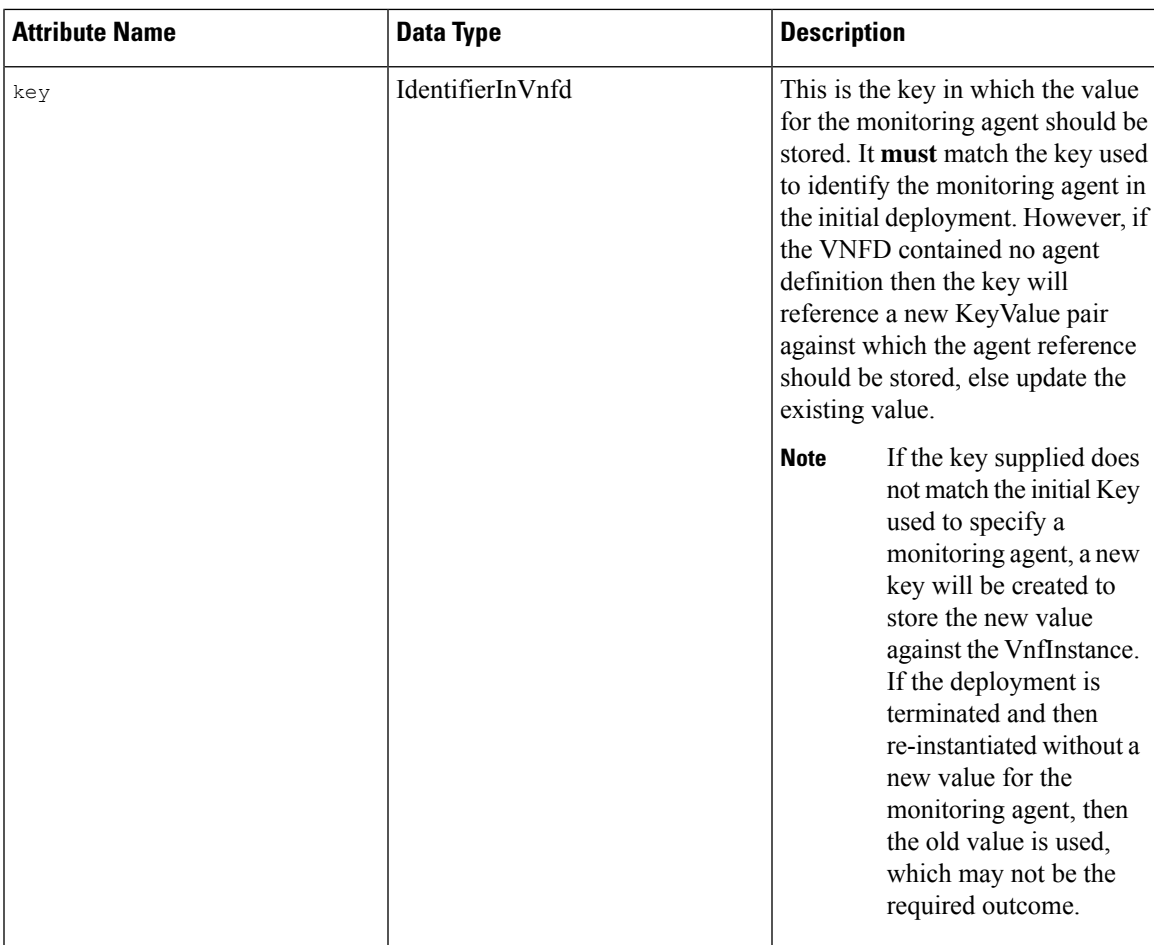

# <span id="page-2-0"></span>**VNF Notifications During Migration**

Once a request received for migration, ESC sends notifications for LCM operations for a particular VNF.

Following is the example for Starting Notification:

```
{
    "vnfInstanceId": "fd0bcc11-3f22-4c91-b363-1def72619db8",
   "timeStamp": "2020-07-23T08:38:47.876Z",
   "isAutomaticInvocation": false,
    "notificationType": "InfrastructureOperationOccurrenceNotification",
    "operationState": "STARTING",
    "notificationStatus": "START",
    "vnfLcmOpOccId": "143cfc34-cc14-414d-9374-d70d01ae7b5a",
    "_links": {
        "vnfInstance": {
            "href":
"https://172.16.235.30:8251/vnflcm/v2/vnf_instances/fd0bcc11-3f22-4c91-b363-1def72619db8"
       },
        "vnfLcmOpOcc": {
            "href":
"https://172.16.235.30:8251/vnflcm/v2/vnf_lcm_op_occs/143cfc34-cc14-414d-9374-d70d01ae7b5a"
```

```
},
        "subscription": {
            "href":
"https://172.16.235.30:8251/vnflcm/v2/subscriptions/e54d546a-6753-4f35-86fa-6ef8ac07a9de"
       }
    },
    "subscriptionId": "e54d546a-6753-4f35-86fa-6ef8ac07a9de",
    "operation": "MONITORING_MIGRATION",
    "id": "6b737d3f-a485-46d9-9276-6802eb48decd"
}
```
If required, you can subscribe for other notifications.

**Note**

The migration API is an extension for the existing subscription endpoint, VNFM-preferred for all other LCM operations .

For more information on the Subscription, see the Subscribing to Notifications section in the Alarms and Notifications for ETSI LCM Operations chapter.

## <span id="page-3-0"></span>**Error Scenarios**

ETSI invokes the following error handling procedures for all its ETSI VNF lifecycle management (LCM) operations:

For more information on the VNF Lifecycle Management Error Handling Procedures, see Error Handling Procedures chapter.

A new property, monitorMigration.terminalStateOnError, is added to the ETSI service to determine what happens in the event of an error when ESC is performing the migration.

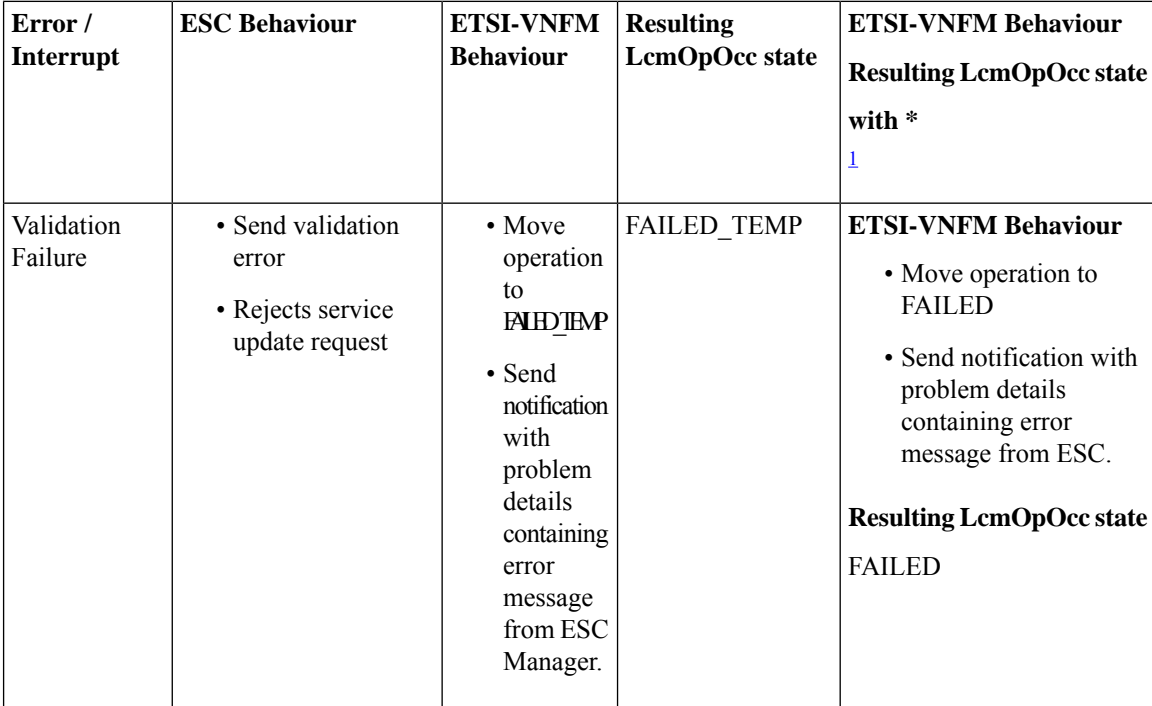

 $\mathbf{l}$ 

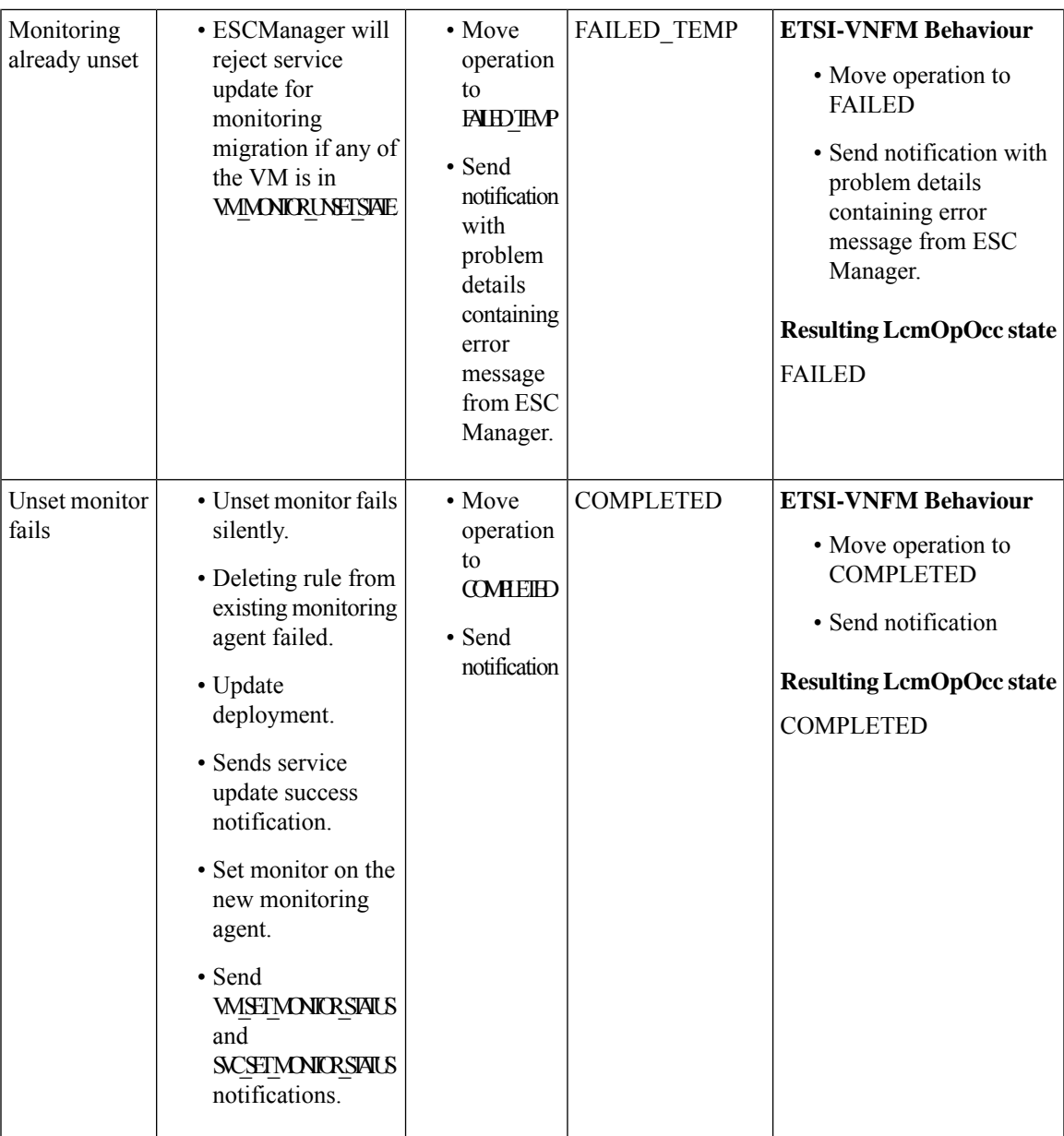

 $\mathbf I$ 

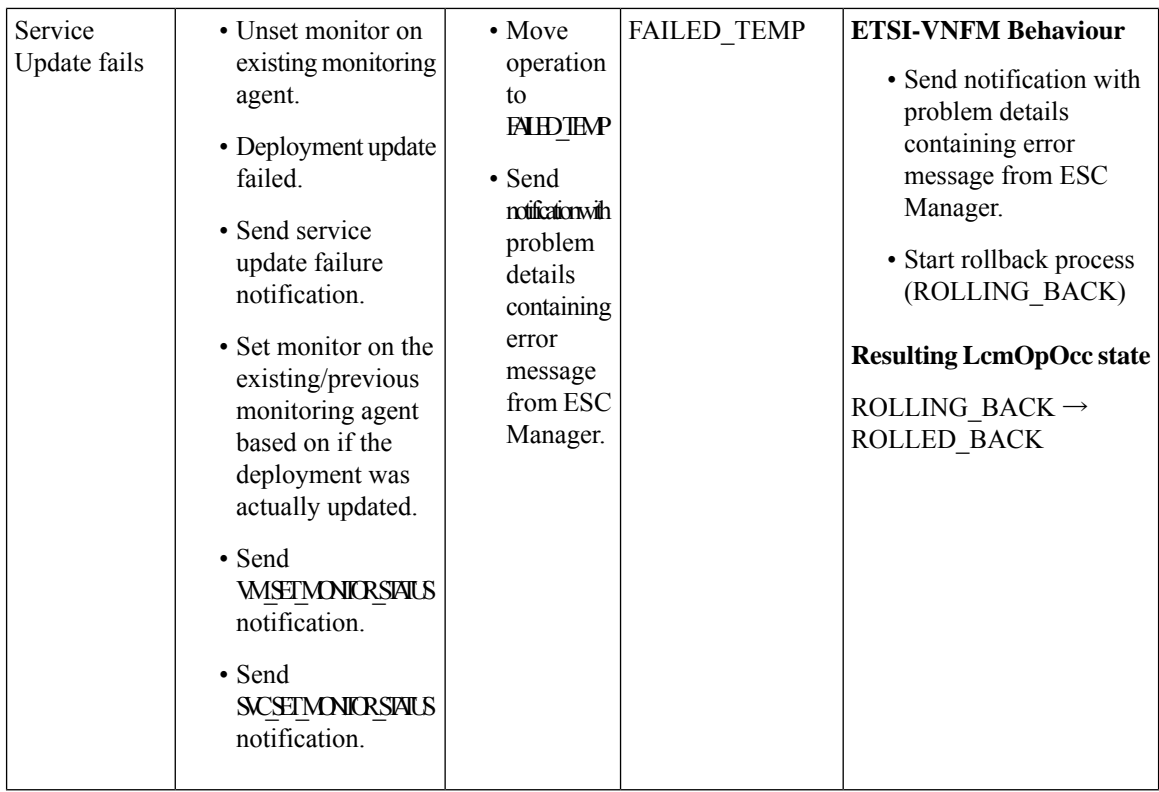

 $\mathbf l$ 

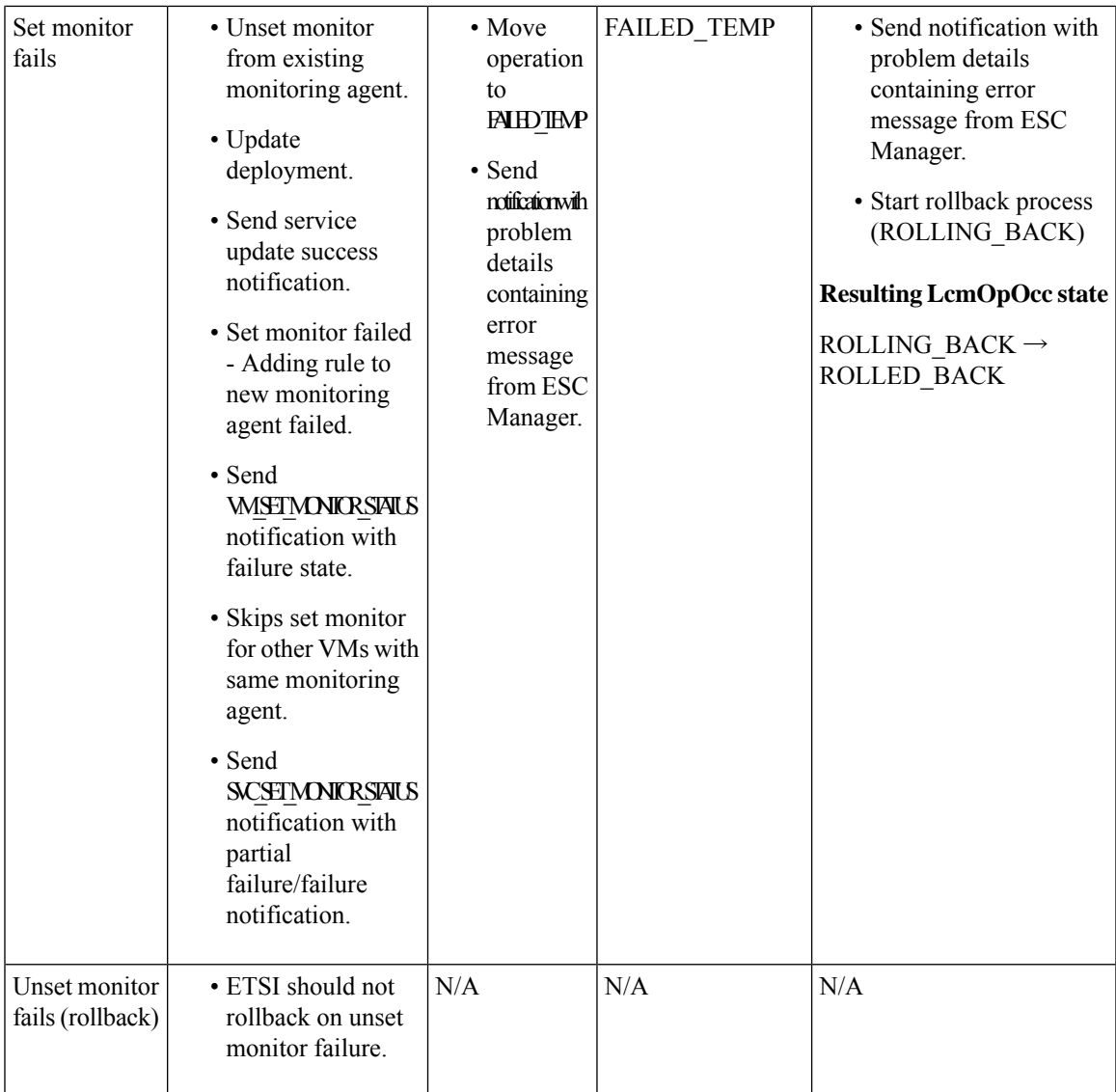

 $\mathbf I$ 

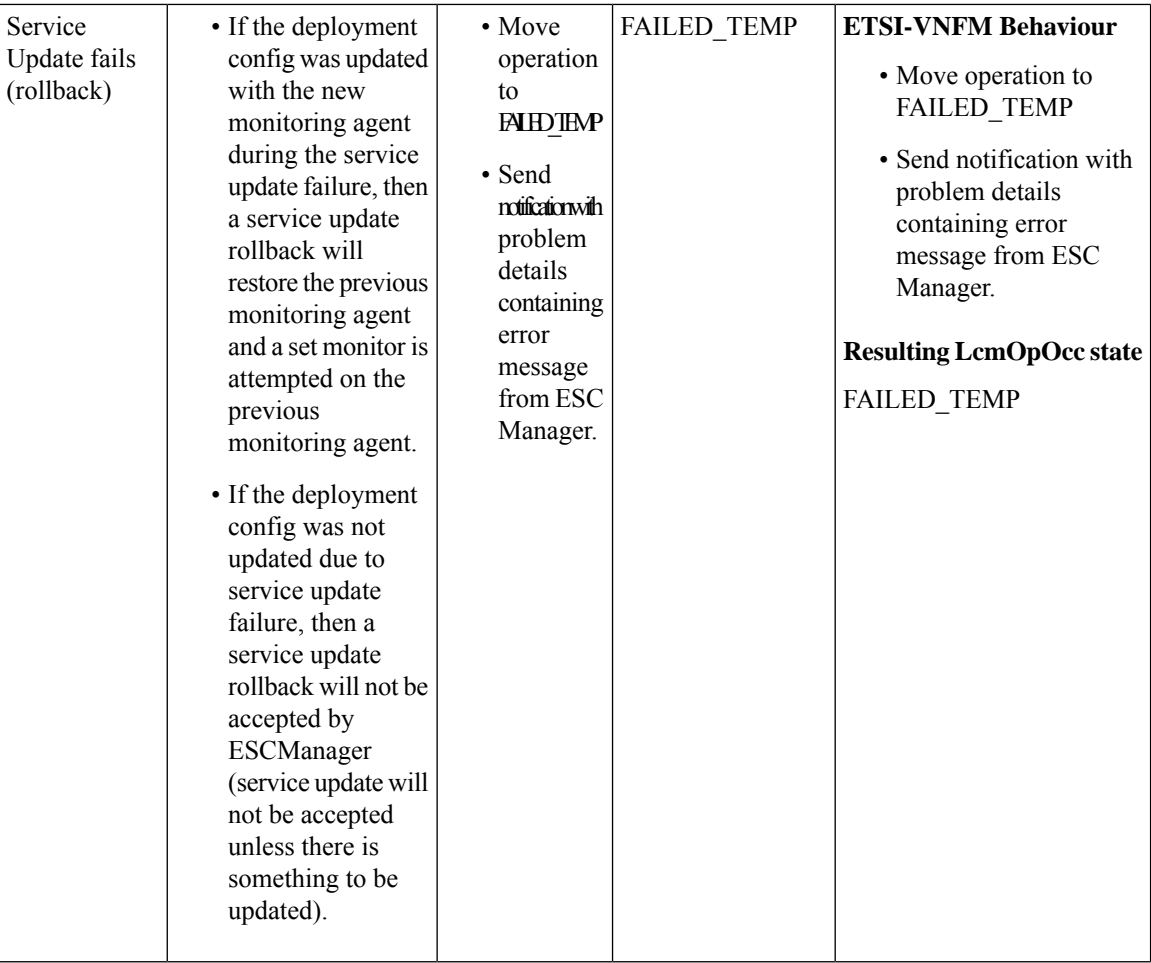

I

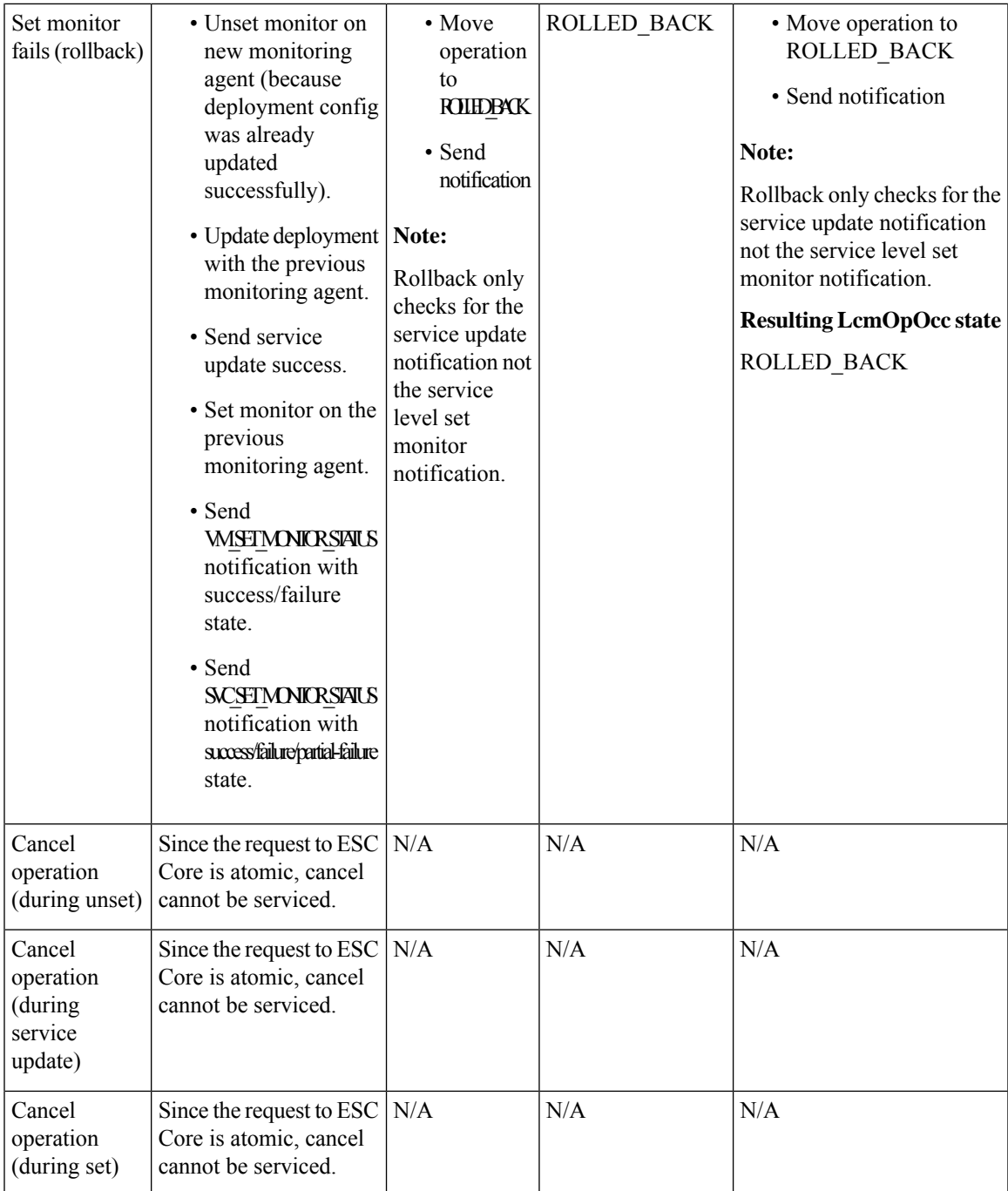

<span id="page-8-0"></span> $^\mathrm{1}~$ monitorMigration.terminalStateOnErrorOutcome flag true

 $\mathbf I$ 

i.